# **FreeBSD Administration - Support #796**

## **Install a TOR Exit Node on FreeBSD**

04/10/2016 08:17 PM - Daniel Curtis

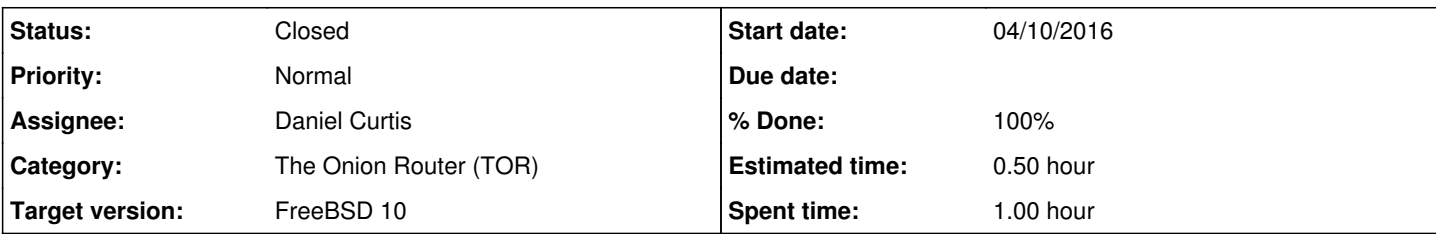

## **Description**

This is a simple guide for getting TOR setup as an exit node on FreeBSD 10.2.

# **Prepare the Environment**

• Make sure the system is up to date:

pkg update && pkg upgrade

# **Install TOR**

• Install TOR:

pkg install tor

Tor users are strongly advised to prevent traffic analysis that exploits sequential IP IDs by setting:

sysctl net.inet.ip.random\_id=1

Reboot for it to take effect:

reboot

Edit the TOR config file:

vi /usr/local/etc/tor/torrc

And add/modify the following lines:

```
ORPort 443
Nickname ExampleNode
RelayBandwidthRate 1024 KB
RelayBandwidthBurst 1024 KB
ContactInfo Bob User <bob@example.com>
ExitPolicy accept *:20-23 # FTP, SSH, telnet
ExitPolicy accept *:43 # WHOIS
ExitPolicy accept *:53 # DNS
ExitPolicy accept *: 79-81 # finger, HTTP
ExitPolicy accept *: 88 # kerberos
ExitPolicy accept *:110 # POP3
ExitPolicy accept *:143 # IMAP
ExitPolicy accept *: 194 # IRC
ExitPolicy accept *: 220 # IMAP3
```
ExitPolicy accept \*:389 # LDAP<br>ExitPolicy accept \*:443 # HTTPS<br>ExitPolicy accept \*:464 # kpasswd ExitPolicy accept \*: 443 ExitPolicy accept \*: 464 ExitPolicy accept \*: 531 # IRC/AIM ExitPolicy accept \*:543-544 # Kerberos ExitPolicy accept \*:554 # RTSP ExitPolicy accept \*: 563 # NNTP over SSL ExitPolicy accept \*:636 # LDAP over SSL ExitPolicy accept \*: 706 # SILC ExitPolicy accept \*: 749 # kerberos ExitPolicy accept \*: 873 # rsync ExitPolicy accept \*:902-904 # VMware ExitPolicy accept \*:981 # Remote HTTPS management for firewall ExitPolicy accept \*:989-995 # FTP over SSL, telnets, IMAP over SSL, etc ExitPolicy accept \*:1194 # OpenVPN ExitPolicy accept \*:1220 # QT Server Admin ExitPolicy accept \*:1293 # PKT-KRB-IPSec ExitPolicy accept \*:1500 # VLSI License Manager ExitPolicy accept \*: 1533 # Sametime ExitPolicy accept \*:1677 # GroupWise ExitPolicy accept \*:1723 # PPTP ExitPolicy accept \*:1755 # RTSP ExitPolicy accept \*: 1863 # MSNP ExitPolicy accept \*:2082 # Infowave Mobility Server ExitPolicy accept \*:2083 # Secure Radius Service (radsec) ExitPolicy accept \*:2086-2087 # GNUnet, ELI ExitPolicy accept \*:2095-2096 # NBX ExitPolicy accept \*:2102-2104 # Zephyr ExitPolicy accept \*:3128 # SQUID<br>ExitPolicy accept \*:3389 # MS WBT ExitPolicy accept \*:3389 ExitPolicy accept \*:3389 # MS<br>ExitPolicy accept \*:3690 # SVN ExitPolicy accept \*: 4321 # RWHOIS ExitPolicy accept \*:4643 # Virtuozzo ExitPolicy accept \*:5050 # MMCC ExitPolicy accept \*:5190 # ICQ ExitPolicy accept \*:5222-5223 # XMPP, XMPP over SSL ExitPolicy accept \*:5228 # Android Market ExitPolicy accept \*:5900 # VNC ExitPolicy accept \*:6660-6669 # IRC ExitPolicy accept \*:6679 # IRC SSL ExitPolicy accept \*: 6697 # IRC SSL ExitPolicy accept \*:8000 # iRDMI ExitPolicy accept \*:8008 # HTTP alternate ExitPolicy accept \*:8074 # Gadu-Gadu ExitPolicy accept \*:8080 # HTTP Proxies ExitPolicy accept \*:8087-8088 # Simplify Media SPP Protocol, Radan HTTP ExitPolicy accept \*:8332-8333 # BitCoin ExitPolicy accept \*:8443 # PCsync HTTPS ExitPolicy accept \*:8888 # HTTP Proxies, NewsEDGE ExitPolicy accept \*: 9418 # git ExitPolicy accept \*: 9999 # distinct ExitPolicy accept \*:10000 # Network Data Management Protocol ExitPolicy accept \*:11371 # OpenPGP hkp (http keyserver protocol) ExitPolicy accept \*:12350 # Skype ExitPolicy accept \*:19294 # Google Voice TCP ExitPolicy accept \*:19638 # Ensim control panel ExitPolicy accept \*:23456 # Skype ExitPolicy accept \*: 33033 # Skype ExitPolicy reject \*:\*

#### Start and enable TOR at boot:

```
echo 'tor_enable="YES"' >> /etc/rc.conf
echo 'tor_user="root"' >> /etc/rc.conf
service tor start
```
**NOTE**: This guide configures the ORPort on 443, so the tor user must be set to root to work properly.

Fix the permissions of the TOR database directory:

chown -R root /var/db/tor

It is also a good idea to sign up to the [tor-announce](https://lists.torproject.org/cgi-bin/mailman/listinfo/tor-announce) and tor-relay mailing lists for questions and announcement information.

# **Resources**

- <http://www.bsdnow.tv/tutorials/tor>
- <https://www.torproject.org/docs/tor-doc-relay.html.en>  $\bullet$
- <https://blog.torproject.org/running-exit-node>  $\bullet$
- <https://trac.torproject.org/projects/tor/wiki/doc/TorExitGuidelines>
- <https://www.torproject.org/eff/tor-legal-faq>
- <https://blog.torproject.org/running-exit-node>  $\bullet$
- <https://trac.torproject.org/projects/tor/wiki/doc/TorRelaySecurity>  $\bullet$
- <https://gitweb.torproject.org/tor.git/plain/contrib/operator-tools/tor-exit-notice.html>  $\bullet$
- <https://wiki.archlinux.org/index.php/tor>

## **History**

## **#1 - 04/10/2016 08:36 PM - Daniel Curtis**

- *Description updated*
- *Status changed from New to Resolved*
- *% Done changed from 0 to 100*

## **#2 - 04/22/2016 05:06 PM - Daniel Curtis**

*- Status changed from Resolved to Closed*